# **OO** 第七次作业**-1** 要求

2020.4

# **1.** 作业目标

掌握类的继承、多态性使用方法以及接口的应用。

## **2.** 作业要求

#### **2.1** 业务背景

#### (1)卡片大小排序游戏规则

考虑一款适合于小学生的卡片(Card)排序游戏,其规则为随机发放一些卡片给学生,卡片分为 四种形状:圆形(Circle)、矩形(Rectangle)、三角形(Triangle)及梯形(Trapezoid),并给出各种 卡片的相应参数,要求学生能够迅速求出各卡片的面积大小然后将卡片按照其面积值从大到小进行排 序,同时求出所有卡片的面积之和。

#### (2)Comparable 接口的应用

图形类设计可参考作业 6-1 的类层次结构,本次作业要求对卡片排序时使用 Comparable 接口, 即 Card 类需要实现 Comparable 接口中的 CompareTo()方法。

#### **2.2** 程序功能需求

(1)实现功能

本程序仅用于为学生所玩的游戏提供正确答案的功能,即根据学生得到的卡片种类与数量,给出 排序前和排序后的卡片顺序,同时给出所有卡片的面积之和。

(2)输入输出规则

①输入规则

首先, 在一行上输入一串数字(1~4, 整数), 其中, 1 代表圆形卡片, 2 代表矩形卡片, 3 代表 三角形卡片,4 代表梯形卡片。各数字之间以一个或多个空格分隔,以"0"结束。例如:

#### 1 3 4 2 1 3 4 2 1 3 0

然后根据第一行数字所代表的卡片图形类型,依次输入各图形的相关参数,例如:圆形卡片需要 输入圆的半径,矩形卡片需要输入矩形的宽和长,三角形卡片需要输入三角形的三条边长,梯形需要 输入梯形的上底、下底以及高。各数据之间用一个或多个空格分隔。

②输出规则

如果图形数量非法(小于 0)或图形属性值非法(数值小于 0 以及三角形三边不能组成三 角形),则输出"Wrong Format"。

- 如果输入合法,则正常输出,所有数值计算后均保留小数点后两位即可。输出内容如下:
	- 排序前的各图形类型及面积,格式为"图形名称 1:面积值 1 图形名称 2:面积值 2 …图形名称 n:面积值 n ", 注意, 各图形输出之间用空格分开, 且输出最后存在一个用于分隔的空格;
	- > 排序后的各图形类型及面积, 格式同排序前的输出;
	- 所有图形的面积总和,格式为"Sum of area:总面积值"。

输出格式见输入输出示例。

## **3.** 作业内容和成果物

## **3.1** 作业内容

程序源码。

## **3.2** 提交内容

在 PTA 系统中提交程序源码进行测试。

## **4.** 作业要求和限制

## **4.1** 输入输出示例

输入示例 1:

```
1 5 3 2 0
```
输出示例 1:

Wrong Format

```
输入示例 2:
```
4 2 1 3 0 3.2 2.5 0.4 2.3 1.4 5.6 2.3 4.2 3.5

输出示例 2:

```
The original list:
Trapezoid:1.14 Rectangle:3.22 Circle:98.52 Triangle:4.02 
The sorted list:
Circle:98.52 Triangle:4.02 Rectangle:3.22 Trapezoid:1.14 
Sum of area:106.91
```

```
输入示例 3:
```

```
4 2 1 3 0
3.2 2.5 0.4 2.3 1.4 5.6 2.3 4.2 8.4
```
#### 输出示例 3:

Wrong Format

输入、输出字符编码采用 utf-8 格式,例如,逗号为英文半角字符",",而非中文全角字符","。

# **4.2** 设计要求

(1)参考类图

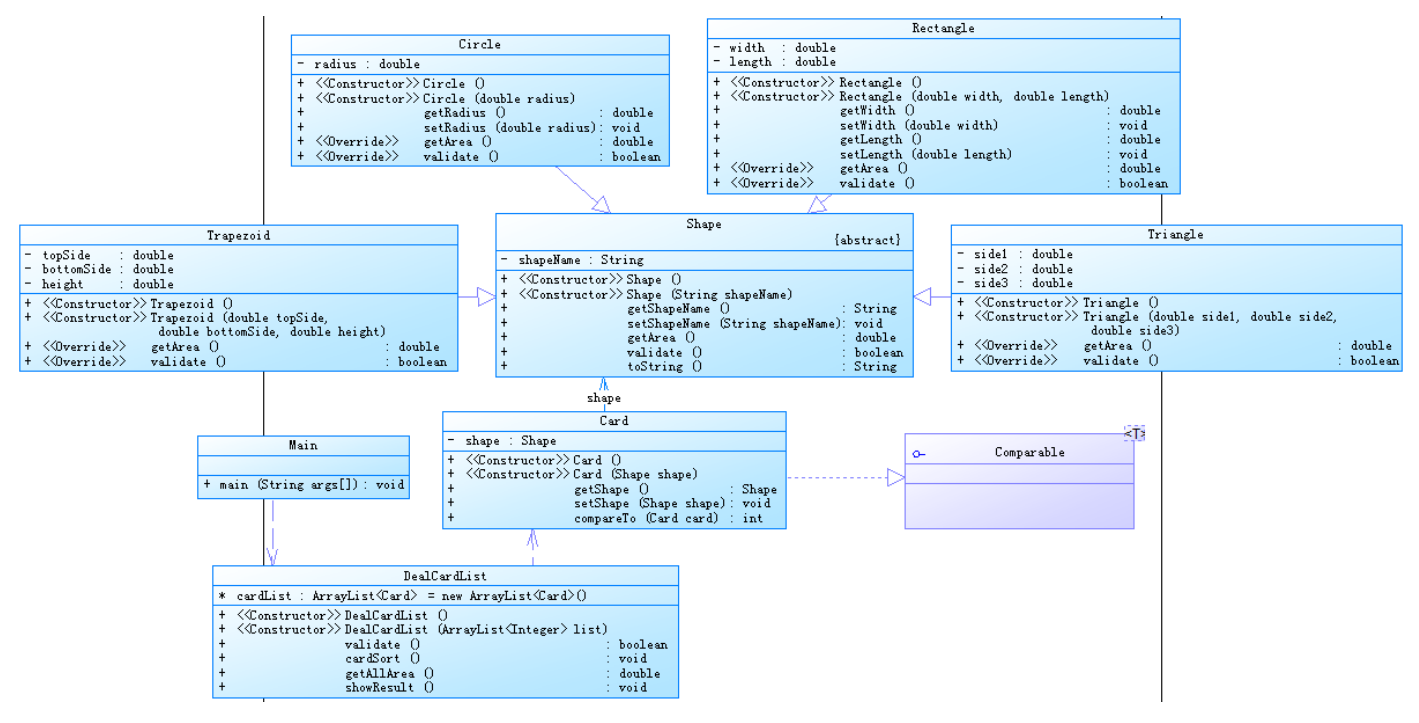

(2)排序要求

### 主方法源码:

**public class** Main {

```
//在Main类中定义一个静态Scanner对象,这样在其它类中如果想要使用该对象进行输入,则直接
//使用Main.input.next...即可(避免采坑)
```

```
public static Scanner input = new Scanner(System.in);
```

```
public static void main(String[] args){
   ArrayList<Integer> list = new ArrayList<Integer>(); 
   int num = input.nextInt();
   while(num != 0){
       if(num < 0 || num > 4){
           System.out.println("Wrong Format");
           System.exit(0);
       }
        list.add(num);
        num = input.nextInt();
   }
   DealCardList dealCardList = new DealCardList(list);
   if(!dealCardList.validate()){
       System.out.println("Wrong Format");
       System.exit(0);
```

```
}
   dealCardList.showResult();
   input.close();
}
```
#### }

## **4.4** 测试准则

PTA

## **5.** 其它说明事项

## **5.1** 设计建议

(1)将本次作业程序与作业 6-1 进行比较,尤其是排序算法的运用;

(2) 在图形类的设计中,体会面向对象设计原则中的"开-闭"原则的实现方法及其作用,思 考假如游戏中再增加一种图形,本次设计是否能实现"开-闭"原则。

#### **5.2 Tips**

类结构如何完善才能使得系统具有较好的可复用性。

通过此例,进一步深入理解面向对象设计原则中的"单一职责"原则和"开-闭"原则。

# 6. 其他规定

- (1)文档中粗体字体部分为强制要求。
- (2)无效作业,以下三种情况视为无效作业。
	- 1)程序不能编译和运行;
	- 2)无法通过任何一个可以输出正常结果的公共测试案例;
	- 3)测试程序无法识别。